Agendia NV.

MammaPrint<sup>®</sup> and BluePrint<sup>®</sup> Breast Cancer Recurrence and Molecular Subtyping Kit & ADAPT Software – Instruction for Use

Targeted sequencing of RNA from formalin-fixed, paraffin-embedded tissue sections to assess breast cancer risk of recurrence and molecular subtype

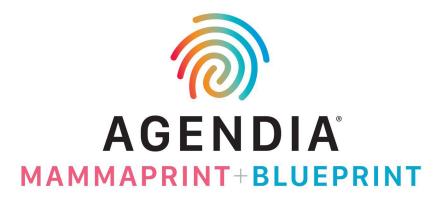

Document ID: MKT-339 v4

To view this document in other languages, please go to: <u>https://diagnostic-products.agendia.com/resources/</u>

# Contents

| Intended Use/Purpose                                                                                                    | .3                                                                   |
|----------------------------------------------------------------------------------------------------|----------------------------------------------------------------------|
| Summary and Explanation of the Test                                                                                                    | .4                                                                   |
| What is measured and detected                                                                                                    | .4                                                                   |
| Principle of the Procedure                                                                                                    | .4                                                                   |
| Reagents                                                                                                    | .5                                                                   |
| Reagents Provided                                                                                                    | .5                                                                   |
| Reagents and Equipment Required, Not Provided                                                                                                    | .6                                                                   |
| Warnings and Precautions                                                                                                    | .7                                                                   |
| Storage and Handling                                                                                                    | .8                                                                   |
| Specimen Collection and Preparation for Analysis                                                                                                    | .9                                                                   |
| Quality Control                                                                                                    | .9                                                                   |
| Analytical Quality Assessment                                                                                                    | .9                                                                   |
| QC 1: Quality assessment of purified, FFPE total RNA                                                                                                    | .9                                                                   |
| QC 2: Quality assessment of amplified, adaptor-ligated cDNA libraries                                                                                                    | .9                                                                   |
| QC 3: Quality assessment of amplified, target-enriched indexed libraries                                                                                                    | .9                                                                   |
|                                                                                                    |                                                                      |
| Assay Controls                                                                                                    | 10                                                                   |
| Assay Controls                                                                                                    |                                                                      |
|                                                                                                    | 10                                                                   |
| Test Procedure                                                                                                    | 10<br>11                                                             |
| Test Procedure<br>Step 1: FFPE RNA Quality Assessment and Preparation                                                                                                    | 10<br>11<br>11                                                       |
| Test Procedure<br>Step 1: FFPE RNA Quality Assessment and Preparation<br>Step 2: Agendia NGS Library Preparation                                                                                                    | 10<br>11<br>11<br>16                                                 |
| Test Procedure<br>Step 1: FFPE RNA Quality Assessment and Preparation<br>Step 2: Agendia NGS Library Preparation<br>Step 3: Agendia NGS Target Enrichment                                                                                                    | 10<br>11<br>11<br>16<br>20                                           |
| Test Procedure<br>Step 1: FFPE RNA Quality Assessment and Preparation<br>Step 2: Agendia NGS Library Preparation<br>Step 3: Agendia NGS Target Enrichment<br>QC 3: Quality assessment of amplified, target-enriched indexed libraries                                      | 10<br>11<br>11<br>16<br>20<br>21                                     |
| Test Procedure<br>Step 1: FFPE RNA Quality Assessment and Preparation<br>Step 2: Agendia NGS Library Preparation<br>Step 3: Agendia NGS Target Enrichment<br>QC 3: Quality assessment of amplified, target-enriched indexed libraries<br>Step 4: Agendia NGS MiSeq Loading | 10<br>11<br>11<br>20<br>21<br>23                                     |
| Test Procedure<br>Step 1: FFPE RNA Quality Assessment and Preparation                                                                                                    | 10<br>11<br>11<br>20<br>21<br>23<br>24                               |
| Test Procedure                                                                                                    | 10<br>11<br>11<br>20<br>21<br>23<br>24<br>24                         |
| Test Procedure                                                                                                    | 10<br>11<br>11<br>20<br>21<br>23<br>24<br>24<br>24                   |
| Test Procedure                                                                                                    | 10<br>11<br>11<br>20<br>21<br>23<br>24<br>24<br>24<br>24<br>25       |
| Test Procedure                                                                                                    | 10<br>11<br>11<br>20<br>21<br>23<br>24<br>24<br>24<br>24<br>25<br>25 |

| BluePrint                                                                | 26 |
|--------------------------------------------------------------------------|----|
| Performance Characteristics                                              | 27 |
| MammaPrint                                                               | 27 |
| BluePrint                                                                | 28 |
| Assistance                                                               | 30 |
| Date of Issuance                                                         | 30 |
| Advisory Notice:                                                         | 30 |
| Bibliography                                                             | 33 |
| Appendix A: Nucleotide Sequences of MammaPrint BluePrint NGS 8bp Indexes | 35 |

MammaPrint® BluePrint® Breast Cancer Recurrence and Molecular Subtyping Kit

### Intended User

#### For professional laboratory use.

Before the test is routinely performed, laboratories will follow Agendia's training and onboarding program. Upon successful completion, a certificate will be issued.

#### CAREFULLY READ ALL INSTRUCTIONS PRIOR TO USE.

### Intended Use/Purpose

MammaPrint BluePrint Breast Cancer Recurrence and Molecular Subtyping Kit is a qualitative, nonautomated in vitro diagnostic test, for use by clinical laboratories, using target enrichment next generation sequencing (NGS) for gene expression assessment on formalin-fixed paraffin embedded (FFPE) breast cancer tissue samples to assess a patient's risk for distant metastasis and determination of the molecular subtype. This device is for professional use only.

The 70-gene MammaPrint test is intended to distinguish patients that are at a Low Risk or High Risk to develop distant metastases within 5 years of diagnosis [1][2][3]. The BluePrint 80-gene test is intended to assess the molecular subtype of breast cancer and determines if tumors are Luminal-Type, HER2-Type, or Basal-Type [4].

The MammaPrint and Blueprint NGS Kit is performed for female breast cancer patients Stage I or Stage II disease who are lymph node negative or lymph node positive with up to 3 positive nodes, with a tumor size less than or equal to 5.0 cm, and for patients with Stage III disease. The MammaPrint result is indicated for use by physicians as a prognostic marker only, along with other clinicopathological factors[5]. The MammaPrint BluePrint NGS Kit is performed on the Illumina<sup>®</sup> MiSeq<sup>®</sup> Sequencer System and results are analyzed using the Agendia Data Analysis Pipeline Tool (ADAPT).

# Summary and Explanation of the Test

#### What is measured and detected

The MammaPrint BluePrint NGS Kit provides an individualized Low or High Risk of disease recurrence result as well as an individualized determination of the molecular subtype of a tumor.

MammaPrint determines the activity of 70 genes in a tumor sample, resulting in an expression profile or "fingerprint" of the tumor. Using a proprietary algorithm, the gene expression profile is used to calculate the MammaPrint Index (MPI), which indicates the prognostic profile for risk of recurrence of breast cancer.

BluePrint determines the activity of 80 genes in a tumor sample, resulting in three expression profiles. Using a proprietary algorithm, the gene expression profiles are used to calculate BluePrint indices which are used to determine the molecular subtype of the sample: Luminal-Type, HER2-Type, or Basal-Type. The genes and scoring algorithms used for the MammaPrint BluePrint NGS Kit are identical to those used for the MammaPrint and BluePrint test performed in Agendia's Diagnostic Service Laboratory, on microarray ([1] [2] [3] [6] [7] [8]).

### Principle of the Procedure

The MammaPrint BluePrint NGS Kit is a non-automated lab process that uses capture sequencing to determine gene expression in RNA isolated from FFPE tissue with a tumor cell content of at least 30%.

The NGS Kit enables the preparation of targeted NGS libraries from FFPE RNA using the Agilent SureSelect<sup>XT</sup> RNA target enrichment system in the absence of a ribosomal depletion step. The target enrichment workflow utilizes ultra-long 120-mer biotinylated cRNA baits to capture MammaPrint and BluePrint genes, enriching them from an NGS genomic fragment library. Read count data generated from the sequencing output (in FASTQ format) is used to assess the expression levels of MammaPrint and BluePrint profiles and report out test results.

Sequencing output is securely transferred to Agendia's web portal, and analysis is performed using the Agendia Data Analysis Pipeline Tool (ADAPT). The MammaPrint test result includes the MPI, which is reported on a scale of -1.000 to +1.000 and determines the sample's prognostic profile: Low Risk (MPI greater than +0.000) or High Risk (MPI equal to or less than 0.000). The BluePrint test results include three BluePrint indices, and the highest index determines the sample's molecular subtype.

# Reagents

## **Reagents Provided**

Catalog #931280 has been configured for up to 16 reactions.

| MammaPrint BluePrint NGS RNA<br>Library Prep (Pre-PCR)<br>Catalog #931281 [Box 1 of 4] |           | -15°C<br>to<br>-25°C |
|----------------------------------------------------------------------------------------|-----------|----------------------|
| Component                                                                              | Cat #     | Volume               |
| Agendia NGS Fragmentation Mix                                                          | 931281-01 | 304 μL               |
| Agendia NGS 1 <sup>st</sup> Strand Master Mix                                          | 931281-02 | 140 μL               |
| Agendia NGS 2 <sup>nd</sup> Strand + End Repair<br>Enzyme Mix                          | 931281-03 | 400 μL               |
| Agendia NGS 2 <sup>nd</sup> Strand + End Repair<br>Oligo Mix                           | 931281-04 | 80 μL                |
| Agendia NGS dA Tailing Master Mix                                                      | 931281-05 | 320 μL               |
| Agendia NGS Oligo Adaptor Mix                                                          | 931281-06 | 80 μL                |
| Agendia NGS Ligation Master Mix                                                        | 931281-07 | 80 μL                |
| Agendia NGS Forward PCR Primer                                                         | 931281-08 | 60 μL                |
| Agendia NGS PCR Master Mix                                                             | 931281-09 | 800 μL               |
| Agendia NGS Uracil DNA Glycosylase                                                     | 931281-10 | 16 μL                |
| Agendia NGS Reverse PCR Primer                                                         | 931281-11 | 16 µL                |
| Agendia NGS Nuclease-Free Water                                                        | 931282-07 | 2.4 mL               |

| MammaPrint BluePrint NGS             | -15°C                                  |        |
|--------------------------------------|----------------------------------------|--------|
| Enrichment (Post-PCR Box 2)          | to                                     |        |
| Catalog #931283 [Box 3 of 4]         |                                        | -25°C  |
| Component Cat #                      |                                        | Volume |
| Agendia NGS Indexing Block 1         | 931283-01                              | 45 μL  |
| Agendia NGS Block 2 931283-02        |                                        | 45 μL  |
| Agendia NGS Indexing Block 3         | Agendia NGS Indexing Block 3 931283-03 |        |
| Agendia NGS RNase Block              | Agendia NGS RNase Block 931283-04      |        |
| Agendia NGS Hyb 3 931283-05          |                                        | 160 μL |
| Agendia NGS Post-Cap PCR Primer      | 931283-06                              | 16 μL  |
| Agendia NGS PCR Master Mix 931281-09 |                                        | 800 μL |
| Agendia NGS 8bp Index Plate*         | 931283-07                              | 12 μL  |

| MammaPrint BluePrint No<br>Enrichment (Post-PCR Box<br>Catalog #931282 [Box 2 of 4] | 15°C<br>to<br>30°C |         |
|-------------------------------------------------------------------------------------|--------------------|---------|
| Component                                                                           | Cat #              | Volume  |
| Agendia NGS Hyb 1                                                                   | 931282-01          | 400 μL  |
| Agendia NGS Hyb 2                                                                   | 931282-02          | 1.25 mL |
| Agendia NGS Hyb 4                                                                   | 931282-03          | 1.25 mL |
| Agendia NGS Binding Buffer                                                          | 931282-04          | 13.2 mL |
| Agendia NGS Wash Buffer 1                                                           | 931282-05          | 8 mL    |
| Agendia NGS Wash Buffer 2                                                           | 931282-06          | 24 mL   |
| Agendia NGS Nuclease-Free<br>Water                                                  | 931282-07          | 2.4 mL  |
| Agendia NGS Elution Buffer                                                          | 931282-08          | 5.8 mL  |
| Agendia NGS Neutralization<br>Buffer                                                | 931282-09          | 960 μL  |
| MammaPrint BluePrint Package<br>Insert                                              | 931282-10          | 1x      |

| MammaPrint BluePrint NGS Panel<br>Catalog #931284 [Box 4 of 4] |        | -75°C<br>to<br>-85°C |
|----------------------------------------------------------------|--------|----------------------|
| Component                                                      | Volume |                      |
| MammaPrint BluePrint NGS Baits<br>Library                      | 931284 | 36 µL                |

\* Index sequences can be found in Appendix A: Nucleotide Sequences of MammaPrint BluePrint NGS Indexes

### Reagents and Equipment Required, Not Provided

| Reagent                                                   | Manufacturer, Catalog Number                                     |
|-----------------------------------------------------------|------------------------------------------------------------------|
| RNA Isolation RNeasy FFPE Kit                             | QIAGEN, 73504                                                    |
| Actinomycin D                                             | From Streptomyces sp. (Sigma-Aldrich, A1410)                     |
| Dynabeads <sup>®</sup> MyOne <sup>™</sup> Streptavidin T1 | Invitrogen, 65601 or 65602                                       |
| Agencourt AMPure XP                                       | Beckman Coulter Genomics, A63880 or A63881 or A63882             |
| MiSeq Reagent Kit v3 Kit (150-cycle)                      | Illumina, MS-102-3001                                            |
| PhiX Control Kit V3                                       | Illumina, FC-110-3001                                            |
| Dimethyl sulfoxide                                        | Molecular biology grade (Sigma-Aldrich, D8418)                   |
| Buffer EB                                                 | QIAGEN, 19086                                                    |
| Ethanol (EtOH), 100%                                      | Molecular Biology grade (VWR, 1085430250)                        |
| Tween 20                                                  | Non-ionic (Sigma-Aldrich, P7949)                                 |
| Nuclease-free water                                       | Nuclease-free, deionized, no chemical additives (QIAGEN, 129114) |
| Sodium hydroxide (NaOH)                                   | 1N, Molecular Biology grade (Sigma-Aldrich, 72068)               |
| Xylene                                                    | Any available                                                    |
| Histo-Clear                                               | National Diagnostics, HS-200                                     |

| Equipment                                         | Minimum Specifications                                                                                                    |
|---------------------------------------------------|----------------------------------------------------------------------------------------------------|
| Nucleic acid analysis platform<br>and consumables | RNA DV200 200 nt-4000 nt<br>DNA 150 bp-550 bp (Quantitative sensitivity 0.5-50 ng/μL)<br>DNA 150 bp-700 bp (Quantitative sensitivity 5-500 pg/μL)           |
| Vortex mixer                                      | Any available                                                                                                    |
| Centrifuge                                        | For 1.5 mL/0.5 mL tubes                                                                                                    |
| Plate centrifuge                                  | Fits 0.8 mL MIDI plates                                                                                                    |
| Vacuum centrifuge                                 | Temp range: 15°C to 45°C                                                                                                    |
| Heat blocks                                       | 37°C for 0.8 mL MIDI plate                                                                                                    |
| Thermal mixer                                     | 27°C and 65°C                                                                                                    |
| Timer                                             | NIST traceable                                                                                                    |
| Magnetic stand                                    | Fits 0.80 mL plates (Life Technologies, AM10027)<br>Fits 0.2 mL 8-strip tubes (Life Technologies, 12331D)<br>Fits 1.5/2 mL tubes (Life Technologies,12321D) |
| Thermal cycler                                    | Heated lid: 105°C                                                                                                    |
| Single channel pipettes                           | 1 μL – 1000 μL                                                                                                    |
| 8-strip tubes/spinner                             | Any available                                                                                                    |
| Multi-channel pipettes (optional)                 | 1 μL – 1000 μL                                                                                                    |
| Repeater pipettes (optional)                      | $1 \mu\text{L} - 10 \text{mL}$                                                                                                    |
| MiSeq system                                      | Illumina, SY-410-1003 or<br>Illumina, DX-410-1001 RUO mode                                                                                                  |

\*Note: The reagents and general equipment listed above have been validated by Agendia to be used in combination with the MammaPrint BluePrint NGS Kit. These validations have shown that the combination of these reagents, general equipment and the NGS Kit is a safe and performing combination (see section Performance Characteristics).

# Warnings and Precautions

- For *in vitro* diagnostic use.
- This device is for use by professional laboratories, trained and certified by Agendia only.
- The results provided by the MammaPrint BluePrint Breast Cancer Recurrence and Molecular Subtyping Kit are indicated for use by physicians as a prognostic marker only along with standard clinicopathological factors. The test is not intended to determine the outcome of disease, nor to suggest or infer an individual patient's response to therapy.
- Use device with Formalin-Fixed, Paraffin-Embedded (FFPE) female breast cancer tissue samples.
- Do not use kit contents beyond the expiration date printed on the outside of the box.
- Do not interchange assay components from different kit lots. Note that kit lots are identified on the outer box label.
- Store the kit components at the specified temperatures in designated pre-amplification and postamplification areas.
- To obtain accurate results, you must follow the Test Procedure instructions exactly. Failure to follow the instructions, modification to the test system instructions, use of reagents or instruments, or analyses and reporting tools not recommended by Agendia may invalidate the test results. Failure to follow instructions for deparaffinization, RNA isolation, target enrichment or sequencing may invalidate test results.
- The invasive tumor cell percentage must be at least 30% as this is required to obtain valid results.
- Appropriate laboratory tissue/sample identification processes are implemented to ensure sample integrity.
- Inadequate or poor-quality RNA may yield incorrect results.
- Seek specific training or guidance if you are not experienced with RNA isolation or next-generation sequencing procedures.
- NOTE: The Agendia NGS Hyb 1 reagent and Agendia NGS Neutralization Buffer contain potentially hazardous materials and will cause serious eye and skin irritation. Wear appropriate gloves, clothing, eye and face shield protection. Wash hands thoroughly after handling. IF IN EYES: Rinse cautiously with water for several minutes. Remove contact lenses if present and easy to do. Continue rinsing.
- Use routine laboratory precautions. Do not pipette by mouth. Do not eat, drink or smoke in designated laboratory work areas. Wear disposable gloves and laboratory coats when handling specimens and assay reagents. Wash hands thoroughly after handling specimens and assay reagents.
- Actinomycin D is obtained as a solid and prepared at 4 μg/μL concentration in DMSO then stored in 3 μL single-use aliquots at -20°C, protected from light. The aliquots may be stored for up to one year before use. The 4 μg/μL Actinomycin D in DMSO is diluted with water, immediately before use, to a final Actinomycin D concentration of 120 ng/μL.
- NOTE: Actinomycin D used in step 2 of the procedure is hazardous acute toxicity: oral, dermal and inhalation.
- Wear appropriate personal protective equipment (PPE) when working in the laboratory.

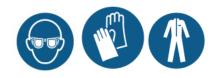

### Storage and Handling

Kit contents are stable until the expiration date printed on the outer box label.

Store each box at the following temperatures:

- Box 1 and Box 3: between -15°C and -25°C
- Box 2: between 15°C and 30°C. Store out of direct sunlight.
- Box 4: between -75°C and -85°C

Device can be used for a maximum of 16 reactions. Reagents are stable for a maximum of 5 freeze/thaw cycles that occur before the specified expiration date on the box.

Test must be performed in laboratory at room temperature conditions (between 15°C and 25°C).

Before use, vortex vigorously and then visually inspect to ensure that no precipitates are present.

Make sure to prepare 0.2 N NaOH fresh daily, this is stable for up to 12 hours when stored at room temperature.

Prepare 70% ethanol fresh daily.

Adhere to the following best practices when handling PCR Clean-Up AMPure XP Beads and Library Streptavidin Beads:

- The PCR Clean-Up AMPure XP Beads should never be frozen
- Allow the AMPure XP beads to reach room temperature for at least 30 minutes before use
- o Immediately prior to use, vortex the beads until well-suspended and color appears homogeneous
- Thoroughly mix the sample after the Streptavidin beads are added by pipetting up and down 10 times
- Incubate the bead/sample mixture at room temperature for the entire duration indicated

PCR contamination may cause inaccurate and unreliable results. To prevent contamination, ensure that pre-amplification and post-amplification areas have dedicated equipment (e.g., pipettes, pipette tips, vortexer and centrifuge).

Avoid cross-contamination. Use fresh pipette tips between samples and between dispensing reagents. Mix samples with a pipette and centrifuge the plate when indicated. Do not vortex the plates unless otherwise specified. Use aerosol-resistant tips to reduce the risk of amplicon carry-over and sample-to-sample cross-contamination.

#### Waste handling

Handle used reagents as chemical waste and discard in accordance with applicable regional, national, and local laws and regulations. For environmental, health and safety information, refer to the Safety Data Sheets (SDS) located at https://diagnostic-products.agendia.com/resources/.

The device does not include tissue, cells, substances of animals, human or microbial origin.

# Specimen Collection and Preparation for Analysis

Tissue handling prior to fixation is to be managed according to the professional laboratory protocol. Select the FFPE female breast cancer tissue tumor block for each specimen to be processed by using a tissue sample that contains the greatest amount of invasive carcinoma and is morphologically consistent with the submitted diagnosis. The selected FFPE tumor block should not be older than 5 years. Ensure the sample is uniquely identified throughout the process.

Storage of the FFPE sample should be performed according to professional laboratory protocol.

Subsequently, for each tissue block, 10 slides of 5  $\mu$ m should be sectioned with one 5  $\mu$ m serial section on each slide. It is recommended to use charged slides to reduce the chance of sections falling off the slide. One slide will be used for hematoxylin and eosin (H&E) staining to determine the tumor cell percentage and the remaining slides, depending on the size of the tissue, can all or partly be used for the RNA isolation. Deparaffinization needs to be performed using either Xylene or Histo-Clear<sup>1</sup>.

The invasive tumor cell percentage must be at least 30% as this is required to obtain valid results. When needed and possible, a micro dissection can be performed to avoid large areas of *in-situ* carcinoma, necrosis, adipose tissue, stroma and/or hemorrhage as these will decrease the overall invasive tumor cell percentage.

### Quality Control

Perform appropriate equipment calibration and maintenance on equipment used in the laboratory processes in accordance with your laboratory's standard Quality Control requirements.

### Analytical Quality Assessment

### QC 1: Quality assessment of purified, FFPE total RNA

This QC assesses quality of the FFPE total RNA based on the DV200 metric.

The DV200 is measured as the percentage of RNA fragments with a length between 200 nt and 4000 nt.

### QC 2: Quality assessment of amplified, adaptor-ligated cDNA libraries

This QC assesses quality (cDNA fragments must fall in the right size range, i.e. between 150 to 550 bp) and quantity  $(ng/\mu L)$  of the adaptor-ligated cDNA library.

#### QC 3: Quality assessment of amplified, target-enriched indexed libraries

This QC assesses quality (cDNA fragments must fall in the right size range, i.e., between 150 to 700 bp), quantity ( $pg/\mu L$ ) and molarity (pmol/L) of the amplified, target-enriched indexed library.

<sup>&</sup>lt;sup>1</sup> Histo-Clear has been tested for use with the MammaPrint BluePrint NGS Kit.

### Assay Controls

Good laboratory practice suggests that control material should be evaluated to detect technical procedural differences in the user's laboratory that may produce significant variability or inaccuracies in results.

It is recommended that prior to initial use of this test in the user's laboratory, the performance of the test should be verified by testing several samples with known performance outcomes.

### Test Procedure

Figure 1 provides an overview of the procedure.

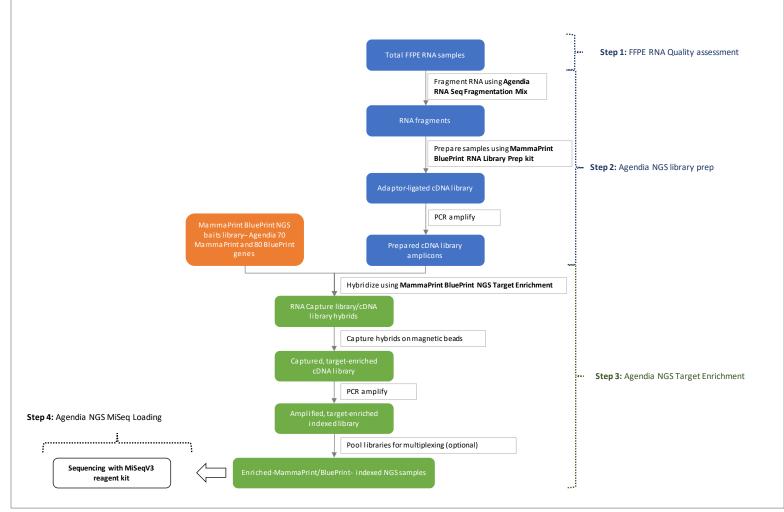

Figure 1: Overview of MammaPrint BluePrint NGS Kit procedure

### Step 1: FFPE RNA Quality Assessment and Preparation

RNA isolation is performed using QIAGEN RNeasy FFPE Kit in accordance with the manufacturer's instructions for use. Isolated FFPE total RNA must have 260/280 and 260/230 absorbance ratio values close to 2.0 for both ratios. Ratios with significant deviation from 2.0 may indicate the presence of organic or inorganic contaminants, which may require further purification or may indicate that the sample is not suitable for use with the MammaPrint BluePrint NGS Kit.

Before you begin, prepare total RNA from each sample in nuclease-free water.

| FFPE RI | NA Quality Assessment                                                                                                    |                            |                                         |
|---------|----------------------------------------------------------------------------------------------------|----------------------------|-----------------------------------------|
|         | Assess the DV200 value for FFPE RNA samples using a suitable nucleic acid fragment analysis platform.<br>Aliquot 200 ng of RNA per sample for Standard, Good to Medium and Poor samples.<br>If 200 ng is not available, aliquot the amount of RNA indicated in the table below. |                            |                                         |
|         | Category                                                                                                    | Distribution Value (DV200) | Amount RNA Required<br>for Library Prep |
| L.1     | Standard                                                                                                    | ≥70% above 200 nt          | 100 ng                                  |
|         | Good to Medium                                                                                                    | ≥50% above 200 nt          | 150 ng                                  |
|         | Poor                                                                                                    | ≥20% above 200 nt          | 200 ng                                  |
|         | Not recommended                                                                                                    | <20% above 200 nt          | Not recommended                         |

### Step 2: Agendia NGS Library Preparation

| RNA Fr | RNA Fragmentation and Primer Annealing                                                                                                    |  |  |
|--------|----------------------------------------------------------------------------------------------------|--|--|
| 2.1    | Thaw Agendia NGS Fragmentation Mix at RT, then place on ice.                                                                                                    |  |  |
| 2.2    | Thaw Agendia NGS First Strand Master Mix on ice.                                                                                                    |  |  |
| 2.3    | Use a vacuum centrifuge (≤45°C) to lyophilize the aliquoted FFPE RNA. <i>Do not over dry</i> .                                                                                                    |  |  |
| 2.4    | Vortex <b>Agendia NGS Fragmentation Mix</b> for 10 seconds. Re-suspend FFPE RNA in <b>19 µL Agendia NGS</b><br><b>Fragmentation Mix</b> . Vortex and briefly centrifuge.                                                                                                    |  |  |
| 2.5    | <ul> <li>Run the following thermal cycler program for Standard and Good/Medium RNA quality samples:<br/>Heated lid at 95°C</li> <li>1. 2 minutes at 94°C</li> <li>2. 3 minutes at 65°C</li> <li>3. At least 1 minute at 4°C</li> <li>Keep at 4°C or on ice until ready to proceed.</li> </ul> |  |  |
| 2.6    | Run the following thermal cycler program for Poor RNA quality samples:<br>Heated lid at 95°C<br>1. 5 minutes at 65°C<br>2. At least 1 minute at 4°C<br>Keep at 4°C or on ice until ready to proceed.                                                                                          |  |  |

| Synthe                                        | esis of First Strand cDNA                                                                                                    |                                                                  |  |  |
|-----------------------------------------------|----------------------------------------------------------------------------------------------------|------------------------------------------------------------------|--|--|
|                                               | Prepare fresh 120 ng/ $\mu$ L <b>Actinomycin D</b> dilution according to the table below. This volume is sufficient for 96 reactions. |                                                                  |  |  |
|                                               | Agendia NGS Nuclease-Free Water                                                                                                    | 97 μL                                                            |  |  |
| 2.7                                           | Actinomycin D (4 $\mu$ g/ $\mu$ L in DMSO)                                                                                            | 3 μL                                                             |  |  |
|                                               | Total volume                                                                                                    | 100 µL                                                           |  |  |
|                                               | Vortex mix, briefly spin, keep at RT and protect from                                                                                 | n light.                                                         |  |  |
|                                               | Prepare Agendia NGS First Strand Synthesis Mix ac                                                                                     | cording to the table below. Calculate for 1 additional reaction. |  |  |
|                                               | Note: Vortex First Strand Master Mix for 10 seconds before combining reagent components.                                              |                                                                  |  |  |
| 2.8                                           | Reagent                                                                                                    | Volume per reaction                                              |  |  |
| 2.0                                           | Actinomycin D (120 ng/μL in H2O)                                                                                                    | 0.5 μL                                                           |  |  |
|                                               | Agendia NGS First Strand Master Mix                                                                                                   | 8.0 μL                                                           |  |  |
|                                               | Total volume                                                                                                    | 8.5 μL                                                           |  |  |
|                                               | Vortex mix, briefly spin and keep on ice.                                                                                             |                                                                  |  |  |
| 2.9                                           | On ice, add <b>8.5 μL Agendia NGS First Strand Synthesis Mix</b> to each well of a new First Strand cDNA plate.                       |                                                                  |  |  |
| 2.10                                          | Transfer fragmented FFPE RNA into the wells of the First Strand cDNA plate. Seal the plate, vortex, and briefly centrifuge.           |                                                                  |  |  |
|                                               | Run the following thermal cycler program:                                                                                             |                                                                  |  |  |
|                                               | Heated lid at 95°C                                                                                                    |                                                                  |  |  |
| 2.11                                          | 1. 10 minutes at 25°C                                                                                                    |                                                                  |  |  |
|                                               | 2. 40 minutes at 37°C                                                                                                    |                                                                  |  |  |
|                                               | 3. At least 3 minutes at 4°C                                                                                                    |                                                                  |  |  |
| Keep at 4°C or on ice until ready to proceed. |                                                                                                    |                                                                  |  |  |

| Synthe                                                               | Synthesize Second Strand cDNA and Repair Ends                             |                                                                     |  |
|----------------------------------------------------------------------|---------------------------------------------------------------------------|---------------------------------------------------------------------|--|
|                                                                      | Prepare Second Strand Synthesis and End Repair N<br>reaction.             | <i>lix</i> according to the table below. Calculate for 1 additional |  |
|                                                                      | Note: Vortex each reagent for 5 seconds before combining.                 |                                                                     |  |
|                                                                      | Reagent                                                                   | Volume per reaction                                                 |  |
| 2.12                                                                 | Agendia NGS Second Strand + End Repair<br>Enzyme Mix                      | 25.0 μL                                                             |  |
|                                                                      | Agendia NGS Second Strand + End Repair<br>Oligo Mix                       | 5.0 μL                                                              |  |
|                                                                      | Total Volume                                                              | 30.0 μL                                                             |  |
|                                                                      | Vortex mix, briefly spin and keep on ice.                                 |                                                                     |  |
| 2.13                                                                 | Add <b>30 µL Second Strand Synthesis and End Repair Mix</b> to each well. |                                                                     |  |
| 2.14                                                                 | Seal the plate, vortex, and briefly centrifuge.                           |                                                                     |  |
|                                                                      | Run the following thermal cycler program:                                 |                                                                     |  |
| Do not use heated lid. If heated lid cannot be disabled, the program |                                                                           | t be disabled, the program should be run with the lid open.         |  |
| 2.15                                                                 | 1. 60 minutes at 16°C                                                     |                                                                     |  |
|                                                                      | 2. At least 3 minutes at 4°C                                              |                                                                     |  |
|                                                                      | Keep at 4°C or on ice until ready to proceed.                             |                                                                     |  |

| Purify Synthesized cDNA Using AMPure XP beads |                                                                                                    |
|-----------------------------------------------|----------------------------------------------------------------------------------------------------|
| 2.16                                          | Allow <b>AMPure XP beads</b> to equilibrate to room temperature for at least 30 minutes. Vortex bead suspension until homogeneous.<br>If proceeding to <b>Adenylate cDNA 3'Ends</b> , thaw <b>Agendia NGS dA Tailing Master Mix</b> on ice. |
| 2.17                                          | Add <b>108 μL</b> homogeneous bead suspension to each well of a new 0.8 mL 96-well MIDI plate.                                                                                                    |
| 2.18                                          | Transfer <b>57.5 <math>\mu</math>L</b> sample mix to respective well of the 0.8 mL 96-well MIDI plate.                                                                                                    |
| 2.19                                          | Seal the plate, vortex, and briefly centrifuge.                                                                                                    |
| 2.20                                          | Incubate samples for 5 minutes at RT.                                                                                                    |
| 2.21                                          | Place plate on magnetic stand at RT for at least 5 minutes.                                                                                                    |
| 2.22                                          | With the plate on the magnetic stand, carefully remove and discard the cleared solution from each well.<br>Do not touch the beads while removing the solution.                                                                              |
| 2.23                                          | With the plate on the magnetic stand, dispense <b>200µL</b> fresh 70% ethanol into each well.                                                                                                    |
| 2.24                                          | Wait 10 seconds (or until solution is clear) to allow any disturbed beads to settle, then carefully remove the ethanol.                                                                                                    |
| 2.25                                          | Repeat for a total of 2 washes.                                                                                                    |
| 2.26                                          | If needed, briefly centrifuge MIDI plate, return plate to magnetic stand, and then remove remaining ethanol droplets with a pipette.                                                                                                    |
| 2.27                                          | Dry samples on the heat block at 37°C for 3 minutes. Do not over dry but ensure that all ethanol is removed.                                                                                                    |
| 2.28                                          | Add <b>21.5 μL</b> nuclease-free water to each sample well.                                                                                                    |
| 2.29                                          | Seal the plate, vortex well and briefly centrifuge plate to collect liquid.                                                                                                    |
| 2.30                                          | Incubate 2 minutes at RT.                                                                                                    |
| 2.31                                          | Place MIDI plate on magnetic stand and incubate for 5 minutes or until solution is clear.                                                                                                    |
| 2.32                                          | Remove <b>20 <math>\mu</math>L</b> of cleared supernatant and add to a new 0.2 mL 96-well plate.                                                                                                    |
| Stoppin                                       | <b>g point:</b> If not continuing to the next step, seal the plate and store between -15°C and $-25^{\circ}$ C.                                                                                                    |

| Adenyla  | Adenylate cDNA 3' Ends                                                                                     |                                                                  |
|----------|----------------------------------------------------------------------------------------------------|------------------------------------------------------------------|
|          | Thaw Agendia NGS dA Tailing Master Mix on ice.                                                             |                                                                  |
| 2.33     | Vortex Agendia NGS dA Tailing Master Mix for 15 seconds at high speed. Add 20 µL to each well of the plate |                                                                  |
|          | containing 20 µL of cleared supernatant. Vortex mix                                                        | , briefly spin and keep on ice.                                  |
|          | Run the following thermal cycler program:                                                                  |                                                                  |
|          | Do not use heated lid. If heated lid cannot                                                                | t be disabled, the program should be run with the lid open.      |
| 2.34     | 1. 30 minutes at 37°C                                                                                      |                                                                  |
|          | 2. At least 3 minutes at 4°C                                                                               |                                                                  |
|          | Keep at 4°C or on ice until ready to proceed.                                                              |                                                                  |
| Ligate A | Adaptors                                                                                                   |                                                                  |
|          | Thaw Agendia NGS Ligation Master Mix in ice.                                                               |                                                                  |
|          | Thaw Agendia NGS Oligo Adaptor Mix on ice.                                                                 |                                                                  |
|          | Prepare Adaptor Ligation Mix according to the table below. Note: Vortex each reagent for 10 seconds.       |                                                                  |
|          | Reagent                                                                                                    | Volume per reaction                                              |
| 2.35     | Agendia NGS Ligation Master Mix                                                                            | 5.0 μL                                                           |
| 2.55     | Agendia NGS Oligo Adaptor Mix                                                                              | 5.0 μL                                                           |
|          | Total volume                                                                                               | 10.0 μL                                                          |
|          | Vortex mix, briefly spin and keep on ice.                                                                  |                                                                  |
|          | For small sample batches, reagent components can be added individually to each sample well. When adding    |                                                                  |
|          | individually, pipette Agendia NGS Ligation Master N                                                        | 1ix slowly to ensure full volume is dispensed.                   |
| 2.36     | Place Adenylate/Ligation plate on ice, then add 10                                                         | <b>L</b> of the <b>Adaptor Ligation Mix</b> to each sample well. |
| 2.30     | Seal plate, vortex, and briefly centrifuge.                                                                |                                                                  |

| 2.37 |      | Run the following thermal cycler program:                                                             |
|------|------|----------------------------------------------------------------------------------------------------|
|      |      | Do not use heated lid. If heated lid cannot be disabled, the program should be run with the lid open. |
|      | 2.37 | 1. 15 minutes at 20°C                                                                                 |
|      |      | 2. At least 3 minutes at 4°C                                                                          |
|      |      | Keep at 4°C or on ice until ready to proceed.                                                         |

| Purify | Purify Adaptor Ligated cDNA Using AMPure XP beads                                                                                                    |  |
|--------|----------------------------------------------------------------------------------------------------|--|
| 2.38   | Allow <i>AMPure XP beads</i> to equilibrate to room temperature for at least 30 minutes. Vortex bead suspension until homogeneous.<br>Thaw <i>Agendia NGS PCR Master Mix</i> at RT. Place in ice when thawed.<br>Thaw <i>Agendia NGS Uracil DNA Glycosylase (UDG), Agendia NGS Forward PCR Primer</i> and <i>Agendia NGS Reverse</i><br><i>PCR Primer</i> in ice. |  |
| 2.39   | Add <b>90 μL</b> homogeneous bead suspension to each well of a new 0.8 mL 96-well MIDI plate.                                                                                                    |  |
| 2.40   | Transfer <b>50 μL</b> sample mix to respective well of the 0.8 mL 96-well MIDI plate.                                                                                                    |  |
| 2.41   | Seal the plate, vortex, and briefly centrifuge.                                                                                                    |  |
| 2.42   | Incubate samples for 5 minutes at RT.                                                                                                    |  |
| 2.43   | Place plate on magnetic stand at RT for at least 5 minutes.                                                                                                    |  |
| 2.44   | With the plate on the magnetic stand, carefully remove and discard the cleared solution from each well. Do not touch the beads while removing the solution.                                                                                                    |  |
| 2.45   | With the plate on the magnetic stand, dispense $200 \ \mu L$ fresh 70% ethanol into each well.                                                                                                    |  |
| 2.46   | Wait 10 seconds (or until solution is clear) to allow any disturbed beads to settle, then carefully remove the ethanol.                                                                                                    |  |
| 2.47   | Repeat for a total of 2 washes.                                                                                                    |  |
| 2.48   | If needed, briefly centrifuge MIDI plate, return plate to magnetic stand, and then remove remaining ethanol droplets with a pipette.                                                                                                    |  |
| 2.49   | Dry samples on the heat block at 37°C for 3 minutes. Do not over dry the samples but ensure that all ethanol is removed.                                                                                                    |  |
| 2.50   | Add <b>23 μL</b> nuclease-free water to each sample well.                                                                                                    |  |
| 2.51   | Seal the plate, vortex well and briefly centrifuge plate to collect liquid.                                                                                                    |  |
| 2.52   | Incubate 2 minutes at RT.                                                                                                    |  |
| 2.53   | Place MIDI plate on magnetic stand and incubate for 5 minutes or until solution is clear.                                                                                                    |  |
| 2.54   | Remove <b>22</b> $\mu$ L of cleared supernatant and add to a new 0.2 mL 96-well plate.                                                                                                    |  |

| Amplifi | Amplification of Adaptor-Ligated cDNA Library                                    |                                                       |
|---------|----------------------------------------------------------------------------------|-------------------------------------------------------|
|         | Prepare Pre-Capture PCR Mix on ice according to the                              | ne table below.                                       |
|         | Note: Vortex Agendia NGS PCR Master Mix reagent for 30 seconds before combining. |                                                       |
|         | Reagent                                                                          | Volume per reaction                                   |
|         | Agendia NGS PCR Master Mix                                                       | 25.0 μL                                               |
| 2.55    | Agendia NGS Uracil DNA Glycosylase (UDG)                                         | 1.0 μL                                                |
|         | Agendia NGS Forward PCR Primer                                                   | 1.0 μL                                                |
|         | Agendia NGS Reverse PCR Primer                                                   | 1.0 μL                                                |
|         | Total volume                                                                     | 28.0 μL                                               |
|         | Vortex mix, briefly spin and keep on ice.                                        |                                                       |
| 2.56    | Add <b>28 µL</b> of the <i>Pre-Capture PCR Mix</i> to each sam                   | ple well. Seal plate, vortex, and briefly centrifuge. |

|      | Run the following thermal cycler program:     |
|------|-----------------------------------------------|
|      | Heated lid at 95°C.                           |
|      | 1. 15 minutes at 37°C                         |
|      | 2. 2 minutes at 95°C                          |
|      | 3. 30 seconds at 95°C                         |
| 2.57 | 4. 30 seconds at 65°C                         |
|      | 5. 1 minute at 72°C                           |
|      | 6. Repeat steps 3-5 for a total of 14 cycles  |
|      | 7. 5 minutes at 72°C                          |
|      | 8. At least 3 minutes at 4°C                  |
|      | Keep at 4°C or on ice until ready to proceed. |

| Purify / | Amplified Adaptor Ligated cDNA Using AMPure XP beads                                                                                                    |
|----------|----------------------------------------------------------------------------------------------------|
| 2.58     | Allow <b>AMPure XP beads</b> to equilibrate to room temperature for at least 30 minutes. Vortex bead suspension until homogeneous.                                                                               |
| 2.59     | Add <b>90 μL</b> homogeneous bead suspension to each well of a new 0.8 mL 96-well MIDI plate.                                                                                                    |
| 2.60     | Transfer <b>50 μL</b> sample mix to respective well of the 0.8 mL 96-well MIDI plate.                                                                                                    |
| 2.61     | Seal the plate, vortex, and briefly centrifuge.                                                                                                    |
| 2.62     | Incubate samples for 5 minutes at RT                                                                                                    |
| 2.63     | Place plate on magnetic stand at RT for at least 5 minutes.                                                                                                    |
| 2.64     | With the plate on the magnetic stand, carefully remove and discard the cleared solution from each well. Do not touch the beads while removing the solution.                                                      |
| 2.65     | With the plate on the magnetic stand, dispense 200 µL fresh 70% ethanol into each well.                                                                                                    |
| 2.66     | Wait 10 seconds (or until solution is clear) to allow any disturbed beads to settle, then carefully remove the ethanol.                                                                                          |
| 2.67     | Repeat for a total of 2 washes.                                                                                                    |
| 2.68     | If needed, briefly centrifuge MIDI plate, return plate to magnetic stand, and then remove remaining ethanol droplets with a pipette.                                                                             |
| 2.69     | Dry samples on the heat block at 37°C for 3 minutes. Do not over dry the samples but ensure that all ethanol is removed.                                                                                         |
| 2.70     | Add <b>26 μL</b> nuclease-free water to each sample well.                                                                                                    |
| 2.71     | Seal the plate, vortex well and briefly centrifuge plate to collect liquid.                                                                                                    |
| 2.72     | Incubate for 2 minutes at RT.                                                                                                    |
| 2.73     | Place MIDI plate on magnetic stand and incubate for 5 minutes or until solution is clear.                                                                                                    |
| 2.74     | Remove <b>25</b> $\mu$ L of cleared supernatant and add to a new 0.2 mL 96-well plate.                                                                                                    |
| Stoppin  | <b>g point:</b> If not continuing to the next step, seal the plate and store at -15°C and $-25$ °C.                                                                                                    |
| Quanti   | fy and Normalize Amplified Adaptor Ligated cDNA                                                                                                    |
| 2.75     | Quantify the Amplified Adapter Ligated Pre-Capture library using a suitable nucleic acid fragment analysis platform<br>in the region between 150bp-550bp.<br>Aliquot a total of 200 ng cDNA pre-capture library. |
| 2.76     | Using a vacuum centrifuge, lyophilize the 200 ng cDNA pre-capture library and re-constitute in <b>3.4 µL</b> nuclease-free water. <u>Do not over dry</u> . Vortex well and briefly centrifuge.                   |
| Stoppin  | <b>g point:</b> If not continuing to the next step, store the tubes between -15°C and -25°C.                                                                                                    |
|          |                                                                                                    |

#### Hybridize Library Prepare an ice bucket and thaw reagents as described below: Mix A Hyb Buffer Mix B Prepped Library Mix C Capture Library Agendia NGS RNase Block Agendia NGS Hyb #1 Agendia NGS Indexing Block #1 Remove from -20°C only 4°C (ice) RT when making Mix C MammaPrint BluePrint NGS Baits Agendia NGS Hyb #2 Agendia NGS Block #2 3.1 Library RT 4°C (ice) 4°C (ice) Agendia NGS Hyb #3 Agendia NGS Indexing Block #3 4°C (ice) RT Agendia NGS Hyb #4 RT Prepare Library Mix A according to table below, into a 1.5 mL tube at RT. Volume per reaction Reagent Agendia NGS Hyb #1 6.63 μL Agendia NGS Hyb #2 0.27 μL 3.2 Agendia NGS Hyb #3 2.65 μL Agendia NGS Hyb #4 3.45 μL Total volume 13.0 µL Gently vortex mix, briefly spin and keep at RT. Prepare a new 8-strip tube and label as "A", then aliquot 13 µL per sample of Library Mix A into each well. 3.3 Keep strip tubes at RT. Prepare Library Mix B according to table below, into a 0.5 mL tube on ice. Volume per reaction Reagent Agendia NGS Indexing Block #1 2.5 μL 3.4 Agendia NGS Block #2 2.5 μL Agendia NGS Indexing Block #3 0.6 μL Total volume 5.6 μL Gently vortex mix, briefly spin and keep on ice. Prepare a new 8-strip tube and label as "B", then 1. Aliquot 5.6 µL of *Library Mix B* into each well. 3.5 2. Add **3.4 µL** of sample into each respective well. Gently mix by pipetting up and down 10 times. 3. Place the 8-strip tube containing *Library Mix B and sample* onto a thermocycler and run the following program: Heated lid at 105°C.; volume set at 29 µL, if applicable 3.6 1. 5 minutes at 95°C 2. 5 minutes at 65°C 3. Hold at 65°C

### Step 3: Agendia NGS Target Enrichment

|      | Prepare <i>Library Mix C</i> according to table below into a 0.5 mL tube in 4°C ice.                                                                                                    |                                                                                       |
|------|----------------------------------------------------------------------------------------------------|---------------------------------------------------------------------------------------|
|      | Reagent                                                                                                    | Volume per reaction                                                                   |
|      | Agendia NGS Nuclease-free water                                                                                                    | 4.5 μL                                                                                |
|      | Agendia NGS RNase Block                                                                                                    | 0.5 μL                                                                                |
| 3.7  | MammaPrint BluePrint NGS Baits Library                                                                                                    | 2.0 μL                                                                                |
|      | Total volume                                                                                                    | 7.0 μL                                                                                |
|      | Gently mix by pipetting up and down. Ensure the                                                                                                    | here are no bubbles.                                                                  |
|      | <b>Note</b> : Prepare Mix C near the 5-minute mark at 65°C of step 3.6. Keep the mixture at RT only briefly, until adding Mix A to Mix C. Do not keep solutions containing the MammaPrint BluePrint NGS Baits Library at RT for extended periods. |                                                                                       |
| 3.8  | Label a new 8-strip tube as "C" and add 7 µL of                                                                                                    | Library Mix C into each well of the 8-strip tube.                                     |
| 3.9  | Pipette <b>13 μL</b> of <i>Library Mix A</i> into <i>Library Mix</i><br>centrifuge. Keep mixture at RT briefly, until use                                                                                                    | <b>C</b> 8-strip tubes. Mix well by vortexing for 5 seconds and briefly in step 3.10. |
| 3.10 | While thermocycler is still holding at 65°C, pipette everything from <i>Library Mix A+C</i> into sample wells containing                                                                                                    |                                                                                       |
| 3.10 | Library Mix B. Ensure the entire contents of Library Mix A+C is transferred into Library Mix B.                                                                                                    |                                                                                       |
| 3.11 | Gently mix by pipetting up and down 10 times                                                                                                    | and close lid. If bubbles are present, perform a quick spin.                          |
|      | Ensure all tube lids are sealed. Close the lid of the thermocycler and run the continued program:                                                                                                    |                                                                                       |
| 3.12 | 1. 17-24 hours at 65°C                                                                                                    |                                                                                       |
|      | 2. Hold at 65°C                                                                                                    |                                                                                       |

| Prepar | e Streptavidin Beads                                                                                                    |  |
|--------|----------------------------------------------------------------------------------------------------|--|
| 3.13   | Vortex and aliquot 650 µL Agendia NGS Wash Buffer 2 per sample into 2 mL tubes.                                                                   |  |
| 3.14   | Put aliquoted tubes into a 65°C heat block for at least 30 minutes.                                                                               |  |
| 3.15   | Vortex the Dynabeads MyOne Streptavidin T1 beads for at least 30 seconds to break up bead clumps.                                                 |  |
| 3.16   | Aliquot 50 μL of beads per sample into 2 mL tubes. (Maximum of 200 μL beads, for 4 samples, per tube)                                             |  |
|        | Wash the Streptavidin beads:                                                                                                    |  |
|        | a. Add <b>200 μL</b> of <i>Agendia NGS Binding Buffer</i> PER SAMPLE in the 2 mL tube. (Maximum of <b>800 μL</b> buffer, for 4 samples, per tube) |  |
| 3.17   | b. Mix the beads on a vortex mixer for 5 seconds and briefly centrifuge.                                                                          |  |
|        | c. Put the 2.0 mL tubes onto a magnetic separator device for 2 minutes and allow the solution to clear.                                           |  |
|        | d. Remove and discard the supernatant.                                                                                                    |  |
|        | e. Repeat steps a. to d. for a total of 3 washes.                                                                                                 |  |
| 3.18   | Re-suspend the beads in 200 µL per sample of Agendia NGS Binding Buffer and aliquot them in 8-tube PCR strips.                                    |  |

| Capture Hybrids Using Streptavidin Beads |                                                                                                    |
|------------------------------------------|----------------------------------------------------------------------------------------------------|
| 3.19                                     | <ul> <li>While maintaining the samples at 65°C on the thermocycler, transfer 29 μL from Hybridization Library 17-24 hours incubation into 8-strip tube containing 200 μL of washed streptavidin beads.</li> <li>(Keep washed Streptavidin beads at RT).</li> </ul> |
| 3.20                                     | Cap the 8-tube strip and mix by inverting, and then quick spin.                                                                                                    |

|      | Incubate the sample on the thermal mixer at 27°C at 1400 rpm for 30 minutes.                                                       |  |
|------|----------------------------------------------------------------------------------------------------|--|
| 3.21 | Note: Check beads for clumping after 5 minutes. If bead clusters have formed, quickly vortex the tube.                             |  |
|      | After the 30 minutes incubation, set the thermal mixer to 65°C.                                                                    |  |
| 3.22 | Briefly centrifuge tubes.                                                                                                    |  |
| 3.23 | Put the plate on a magnetic separator for 2 minutes to collect the beads from the suspension.                                      |  |
| 3.24 | Remove and discard the supernatant.                                                                                                |  |
| 3.25 | Re-suspend the beads in <b>200 μL</b> of <i>Agendia NGS Wash Buffer 1</i> by mixing on a vortex mixer for 5 seconds.               |  |
| 3.26 | Incubate the samples for 15 minutes at RT.                                                                                         |  |
| 3.27 | Separate the beads and buffer on a magnetic separator for 2 minutes and remove the supernatant.                                    |  |
|      | Wash the beads with <b>Agendia NGS Wash Buffer 2</b> :                                                                             |  |
|      | a. Re-suspend the beads in <b>200 μL</b> of 65°C prewarmed Agendia NGS Wash Buffer 2.                                              |  |
|      | b. Cap the tubes and mix on a vortex mixer for 5 seconds to re-suspend the beads. Briefly spin down.                               |  |
|      | c. Incubate the tubes on a thermal shaker for 10 minutes at 65°C and at 1200 rpm.                                                  |  |
| 3.28 | d. Invert the tubes to mix occasionally if you notice that the beads settle.                                                       |  |
|      | e. Briefly spin the tubes in a centrifuge or mini-plate spinner.                                                                   |  |
|      | f. Put the tubes on a magnetic separator for 2 minutes.                                                                            |  |
|      | g. Remove and discard the supernatant.                                                                                             |  |
|      | h. Repeat steps a. to g. for a total of 3 washes.                                                                                  |  |
| 3.29 | Vortex the beads in <b>31.5 µL</b> of <i>Agendia NGS Elution Buffer</i> for <b>5 seconds</b> to re-suspend the beads. Briefly spin |  |
| 0.20 | down.                                                                                                    |  |
| 3.30 | Incubate the samples for 10 minutes at RT.                                                                                         |  |
| 3.31 | Separate the beads and buffer on the magnetic separator for 2 minutes.                                                             |  |
| 3.32 | Transfer <b>30 μL</b> supernatant to a fresh plate. Discard the beads.                                                             |  |
| 3.33 | Add <b>30 μL</b> of <i>Agendia NGS Neutralization Buffer</i> to the captured cDNA library.                                         |  |

| Purify | Purify the Captured Library with AMPure XP beads                                                                                                    |  |
|--------|----------------------------------------------------------------------------------------------------|--|
| 3.34   | Allow <i>AMPure XP beads</i> to equilibrate to RT for at least 30 minutes. Vortex bead suspension until homogeneous.<br>If proceeding to "Amplify the Captured Libraries to Add Index Tags", thaw <i>Agendia NGS PCR Master Mix, Agendia NGS Post-Capture PCR Primer</i> , and <i>Agendia NGS 8bp Index Plate</i> and place them in ice. |  |
| 3.35   | Add <b>108 µL</b> homogeneous bead suspension to each well of a new 0.8 mL 96-well MIDI plate.                                                                                                    |  |
| 3.36   | Add the <b>60 µL</b> sample mix from step 3.33.                                                                                                    |  |
| 3.37   | Seal the plate, vortex, and briefly centrifuge.                                                                                                    |  |
| 3.38   | Incubate samples for 5 minutes at RT                                                                                                    |  |
| 3.39   | Place plate on magnetic stand at RT for at least 5 minutes.                                                                                                    |  |
| 3.40   | With the plate on the magnetic stand, carefully remove and discard the cleared solution from each well. Do not touch the beads while removing the solution.                                                                                                    |  |
| 3.41   | With the plate on the magnetic stand, dispense $200 \ \mu L$ fresh 70% ethanol into each well.                                                                                                    |  |
| 3.42   | Wait 10 seconds (or until solution is clear) to allow any disturbed beads to settle, then carefully remove the ethanol.                                                                                                    |  |

| Repeat for a total of 2 washes.                                                                                                    |
|----------------------------------------------------------------------------------------------------|
| If needed, briefly centrifuge MIDI plate, return plate to magnetic stand, and then remove remaining ethanol droplets with a pipette. |
| Dry samples on the heat block at 37°C for 3 minutes. Do not over dry the samples but ensure that all ethanol is removed.             |
| Add <b>36 μL</b> nuclease-free water to each sample well.                                                                            |
| Seal the plate, vortex well and briefly centrifuge plate to collect liquid.                                                          |
| Incubate for 2 minutes at RT.                                                                                                    |
| Place MIDI plate on magnetic stand and incubate for 5 minutes or until solution is clear.                                            |
| Remove <b>35 μL</b> of cleared supernatant and add to a new 0.2 mL 96-well plate or new tubes.                                       |
|                                                                                                    |

| Amplify | y the Captured Libraries to Add Index Tags                                                                                                    |                                                       |  |  |
|---------|----------------------------------------------------------------------------------------------------|-------------------------------------------------------|--|--|
|         | Thaw <b>Agendia NGS PCR Master Mix</b> , <b>Agendia NGS Post-Capture PCR Primer</b> , and <b>Agendia NGS 8bp Index Plate</b><br>and place them in ice.<br><b>Note: Agendia NGS PCR Master Mix</b> is viscous, vortex for <b>30 seconds</b> before adding PCR primers.<br>Prepare <b>Post-Capture PCR Mix</b> according to <b>table below</b> into a 1.5 mL tube in ice.            |                                                       |  |  |
| 2 54    | Reagents                                                                                                    | Volume per reaction                                   |  |  |
| 3.51    | Agendia NGS PCR Master Mix                                                                                                    | 25 μL                                                 |  |  |
|         | Agendia NGS Post-Capture PCR Primer                                                                                                    | 1 µL                                                  |  |  |
|         | Total Volume                                                                                                    | 26 μL                                                 |  |  |
|         | Gently vortex and spin the mix. Keep on ice.                                                                                                    |                                                       |  |  |
| 3.52    | For each sample to amplify, place $26 \mu L$ of the sample to amplify and the same same same same same same same sam                                                                                                    | he <b>Post-Capture PCR Mix</b> into a PCR plate well. |  |  |
| 3.53    | <ul> <li>Add 5 μL of the appropriate <i>indexing primer</i> (from the <i>Agendia NGS 8bp Index Plate</i>) to each well containing the Post-Capture PCR Mix.</li> <li>Use a different indexing primer for each sample to be sequenced in the same lane.</li> </ul>                                                                                                    |                                                       |  |  |
| 3.54    | Add 19 μL of purified library from step 3.50 to each well containing the Post-Capture PCR Mix.         Mix by pipetting up and down 10 times. Briefly centrifuge plate.                                                                                                    |                                                       |  |  |
| 3.55    | Place the PCR plate in a thermocycler. Run the following thermocycler program:         Heated Lid at 105°C         1.       2 minutes at 95°C         2.       30 seconds at 95°C         3.       30 seconds at 57°C         4.       1 minute at 72°C         5.       Repeat steps 2-4 for a total of 12 cycles         6.       5 minutes at 72°C         7.       Hold at 4°C |                                                       |  |  |

| 3.56 | Allow AMPure XP beads to equilibrate to RT for at least 30 minutes. Vortex bead suspension until homogeneous.                                               |
|------|----------------------------------------------------------------------------------------------------|
| 3.57 | Add <b>90 µL</b> homogeneous bead suspension to each well of a new 0.8 mL 96-well MIDI plate.                                                               |
| 3.58 | Transfer <b>50 µL</b> sample mix to respective well of the 0.8 mL 96-well MIDI plate.                                                                       |
| 3.59 | Seal the plate, vortex, and briefly centrifuge.                                                                                                    |
| 3.60 | Incubate samples for 5 minutes at RT                                                                                                    |
| 3.61 | Place plate on magnetic stand at RT for at least 5 minutes.                                                                                                 |
| 3.62 | With the plate on the magnetic stand, carefully remove and discard the cleared solution from each well. Do not touch the beads while removing the solution. |
| 3.63 | With the plate on the magnetic stand, dispense <b>200 µL</b> fresh 70% ethanol into each well.                                                              |
| 3.64 | Wait 10 seconds (or until solution is clear) to allow any disturbed beads to settle, then carefully remove the ethanol.                                     |
| 3.65 | Repeat for a total of 2 washes.                                                                                                    |
| 3.66 | If needed, briefly centrifuge MIDI plate, return plate to magnetic stand and remove remaining ethanol droplets with a pipette.                              |
| 3.67 | Dry samples on the heat block at 37°C for 3 minutes. Do not overdry the samples but ensure that all ethanol is removed.                                     |
| 3.68 | Add <b>22.5 μL</b> <i>Buffer EB</i> to each sample well.                                                                                                    |
| 3.69 | Seal the plate, vortex well and briefly centrifuge plate to collect liquid.                                                                                 |
| 3.70 | Incubate for 2 minutes at RT.                                                                                                    |
| 3.71 | Place MIDI plate on magnetic stand and incubate for 5 minutes or until solution is clear.                                                                   |
|      | Remove <b>21 µL</b> of cleared supernatant to a new 96-well plate or new tubes.                                                                             |

### QC 3: Quality assessment of amplified, target-enriched indexed libraries

Confirm the size distribution of each amplified, captured, indexed library using a suitable nucleic acid fragment analysis platform. The fragment size distribution should be 150-700 bp. For accurate quantification, make sure that the concentration falls within the linear range of the assay (5-500 pg/ $\mu$ L).

| Stock Molarity [pmol/L] | Molarity Target [nM]      |
|-------------------------|---------------------------|
| ≥ 4000                  | 4                         |
| 2000-3999               | 2                         |
| 1000-1999               | 1                         |
| <1000                   | Do not run, failed sample |

# Step 4: Agendia NGS MiSeq Loading

| Prepar  | ation of Sample Sh                                                                                              | eet                                                                   |                                                                  |                                                                                                    |                     |                   |             |  |  |  |
|---------|----------------------------------------------------------------------------------------------------|-----------------------------------------------------------------------|------------------------------------------------------------------|----------------------------------------------------------------------------------------------------|---------------------|-------------------|-------------|--|--|--|
|         | Prepare MiSeq Sample Sheet in comma separated value (CSV) format according to the instructions below.           |                                                                       |                                                                  |                                                                                                    |                     |                   |             |  |  |  |
|         | This is a 150 bp                                                                                                | This is a 150 bp single-end protocol.                                 |                                                                  |                                                                                                    |                     |                   |             |  |  |  |
|         | For general inst                                                                                                | For general instructions, please refer to Illumina's reference guide: |                                                                  |                                                                                                    |                     |                   |             |  |  |  |
|         | https://support.                                                                                                | illumina.com/do                                                       | wnloads/miseq_sample                                             | e_sheet_quick_ref                                                                                                    | erence_guide_1502   | <u>28392.html</u> |             |  |  |  |
|         | An example of a MiSeq Sample Sheet can be found here: <u>https://diagnostic-products.agendia.com/resources/</u> |                                                                       |                                                                  |                                                                                                    |                     |                   |             |  |  |  |
|         | Under [Header]                                                                                                  |                                                                       |                                                                  |                                                                                                    |                     |                   |             |  |  |  |
|         | Investigator Na                                                                                                 | ame                                                                   | Required, user supplie                                           | ed                                                                                                    |                     |                   |             |  |  |  |
|         | Project Name                                                                                                    |                                                                       | Required, user supplie                                           | ed                                                                                                    |                     |                   |             |  |  |  |
|         | Experiment Name                                                                                                 |                                                                       | Required, user supplie                                           | ed                                                                                                    |                     |                   |             |  |  |  |
|         | Date                                                                                                    |                                                                       | Required                                                         |                                                                                                    |                     |                   |             |  |  |  |
|         | Workflow                                                                                                    |                                                                       | Required [GenerateF/                                             | ASTQ]                                                                                                    |                     |                   |             |  |  |  |
| 4.1     | Assay                                                                                                    |                                                                       | Required [SureSelect]                                            |                                                                                                    |                     |                   |             |  |  |  |
| 4.1     | Chemistry                                                                                                    |                                                                       | Required [Default]                                               |                                                                                                    |                     |                   |             |  |  |  |
|         | FilterPCRDupli                                                                                                  | icates                                                                | 0                                                                |                                                                                                    |                     |                   |             |  |  |  |
|         | Under <b>[Data]:</b>                                                                                            |                                                                       | Г                                                                | <b></b>                                                                                                    | 1                   |                   |             |  |  |  |
|         | Sample ID                                                                                                    | Sample Name                                                           | Sample Plate                                                     | Sample Well                                                                                                    | Sample Project      | Index             | I7_Index_ID |  |  |  |
|         | Required,                                                                                                    |                                                                       |                                                                  |                                                                                                    |                     | Required          | Optional    |  |  |  |
|         | user                                                                                                    | Optional                                                              | Optional                                                         | Optional                                                                                                    | Optional            | [Index            |             |  |  |  |
|         | supplied                                                                                                    |                                                                       |                                                                  |                                                                                                    |                     | Sequence]         |             |  |  |  |
|         | Note: Every sample must have a unique "Sample ID"; The "Sample Name" will be contained in the FASTQ file names  |                                                                       |                                                                  |                                                                                                    |                     |                   |             |  |  |  |
|         | Save sheet. The                                                                                                 | software will pro                                                     | ompt user to upload the                                          | e Sample Sheet.                                                                                                    |                     |                   |             |  |  |  |
| 1.2     | Prepare reagent                                                                                                 | t cartridge accor                                                     | ding to Illumina's recom                                         | mendations.                                                                                                    |                     |                   |             |  |  |  |
|         |                                                                                                    |                                                                       | encing                                                           |                                                                                                    |                     |                   |             |  |  |  |
|         | inal Libraries for M                                                                                            | ultiplexed Seque                                                      | 0                                                                | Sequencing protocol used (1 nM, 2 nM or 4 nM) depends on the samples on the prepared Sample Sheet. Dilute each sample |                     |                   |             |  |  |  |
|         | Sequencing prot                                                                                                 | tocol used ( <b>1 n</b> N                                             | I, 2 nM or 4 nM) depen                                           |                                                                                                    |                     |                   | -           |  |  |  |
|         | Sequencing prot<br>individually to the                                                                          | tocol used ( <b>1 nN</b><br>he Molarity Targ                          | I, <b>2 nM</b> or <b>4 nM)</b> depen<br>et (i.e 1 nM, 2 nM, or 4 | nM). If samples of                                                                                                    | varying molarity ta |                   | -           |  |  |  |
| Pool Fi | Sequencing prot<br>individually to the                                                                          | tocol used ( <b>1 nN</b><br>he Molarity Targ                          | I, 2 nM or 4 nM) depen                                           | nM). If samples of                                                                                                    | varying molarity ta |                   | -           |  |  |  |
| Pool Fi | Sequencing prot<br>individually to th<br>one MiSeq run,                                                         | tocol used ( <b>1 nN</b><br>he Molarity Targ<br>dilute all sample     | I, <b>2 nM</b> or <b>4 nM)</b> depen<br>et (i.e 1 nM, 2 nM, or 4 | nM). If samples of<br>n molarity target a                                                                             | varying molarity ta |                   | -           |  |  |  |

|        | Prepare a fresh tube of 0.2 N NaOH (0.2 N NaOH is stable for a maximum of 12 hours)<br>Denature the pooled library from step 4.5, according to the sequencing protocol used: |                                                                                                    |                                    |                                             |        |  |  |
|--------|----------------------------------------------------------------------------------------------------|----------------------------------------------------------------------------------------------------|------------------------------------|---------------------------------------------|--------|--|--|
|        |                                                                                                    | 1 nM                                                                                                    | 2 nM                               | 4 nM                                        |        |  |  |
| 4.6    | Pooled library                                                                                                    | 10 μL                                                                                                    | 5 μL                               | 5 μL                                        |        |  |  |
|        | 0.2 N NaOH                                                                                                    | 10 µL                                                                                                    | 5 μL                               | 5 μL                                        |        |  |  |
| 4.7    | Vortex briefly to mix and cen                                                                                                    | trifuge at 280 × g for 1                                                                                                    | minute at RT.                      |                                             |        |  |  |
| 4.8    | Incubate at RT for 5 minutes                                                                                                    |                                                                                                    |                                    |                                             |        |  |  |
| Dilute | Denatured cDNA Library                                                                                                    |                                                                                                    |                                    |                                             |        |  |  |
|        | Dilute the denatured cDNA li<br>Note: Invert HT1 buffer to m                                                                                                    |                                                                                                    | th pre-chilled HT1 buffer acco     | rding to the sequencing protocol used:      |        |  |  |
|        |                                                                                                    | 1 nM                                                                                                    | 2 nM                               | 4 nM                                        |        |  |  |
| 4.9    | Denatured cDNA library                                                                                                    | 20 µL                                                                                                    | 10 µL                              | 10 µL                                       | _      |  |  |
|        | HT1                                                                                                    | 480 μL                                                                                                    | 490 μL                             | 990 μL                                      |        |  |  |
|        | Concentration                                                                                                    | 20 pM                                                                                                    | 20 pM                              | 20 pM                                       |        |  |  |
| 4.10   | Invert several times to mix, b                                                                                                    | riefly centrifuge and pl                                                                                                    | ace on ice.                        |                                             | _      |  |  |
| 4.10   |                                                                                                    |                                                                                                    |                                    | according to the sequencing protocol to     | o give |  |  |
|        | the desired final input conce                                                                                                    |                                                                                                    |                                    |                                             | -      |  |  |
|        |                                                                                                    | 1 nM                                                                                                    | 2 nM                               | 4 nM                                        |        |  |  |
| 4.11   | Denatured DNA                                                                                                    | 500 μL                                                                                                    | 500 μL                             | 450 μL                                      |        |  |  |
|        | HT1                                                                                                    | 167 μL                                                                                                    | 167 μL                             | 150 μL                                      |        |  |  |
|        | Final concentration                                                                                                    | 15 pM                                                                                                    | 15 pM                              | 15 pM                                       |        |  |  |
| 4.12   | Invert several times to mix a                                                                                                    | nd then pulse centrifug                                                                                                    | e. Place in ice until ready to lo  | ad into the MiSeq reagent cartridge.        |        |  |  |
| Comb   | ine Sample Library and PhiX C                                                                                                    |                                                                                                    |                                    |                                             |        |  |  |
| 4 4 2  |                                                                                                    | ng to Illumina's MiSeq P                                                                                                    | rotocol or thaw 20 pM PhiX lik     | prary (if previously prepared) on ice. Inve | ert t  |  |  |
| 4.13   | mix and briefly centrifuge.                                                                                                    | nes of PhiX control and                                                                                                    | sample library from step 4.12      | into a 1.5 ml tube:                         |        |  |  |
| 4.14   | -                                                                                                    | liluted 20 pM PhiX libra                                                                                                    |                                    | , into a 1.5 me tabe.                       |        |  |  |
|        | -                                                                                                    | -                                                                                                    |                                    | μL denatured, diluted sample library)       |        |  |  |
| 4.15   | Invert several times to mix a                                                                                                    | nd briefly centrifuge. Se                                                                                                    | et aside in ice until ready to loa | ad into the MiSeq reagent cartridge.        |        |  |  |
| Seque  | encing on the MiSeq                                                                                                    |                                                                                                    |                                    |                                             |        |  |  |
| 4.16   | On the "Welcome screen" of                                                                                                    | the software interface                                                                                                    | , select "Sequence" to start th    | e sequencing run set-up steps.              |        |  |  |
|        | If running Windows 7,                                                                                                    |                                                                                                    |                                    |                                             |        |  |  |
|        | a. Select the "Change Sample Sheet" command on the Load Reagents screen to direct the software to the appropriate sample sheet.                                              |                                                                                                    |                                    |                                             |        |  |  |
|        | b. Select "Browse" to navigate to the sample sheet and Select "Open".                                                                                                    |                                                                                                    |                                    |                                             |        |  |  |
| 4.17   |                                                                                                    | <ul><li>c. Select "Save and Continue" and select "Next" to review run parameters.</li><li>d. Proceed with loading of the MiSeq.</li></ul> |                                    |                                             |        |  |  |

|      | If running                                                                                | y Windows 10,                                                                                                    |  |  |  |  |
|------|-------------------------------------------------------------------------------------------|----------------------------------------------------------------------------------------------------|--|--|--|--|
|      | a.                                                                                        | From the Run Setup Option, select "Sample Sheet" option.                                                         |  |  |  |  |
|      | b.                                                                                        | [Optional] Enabling BaseSpace, Select "Use BaseSpace™ Sequence Hub for this run" and login to use.               |  |  |  |  |
| 4.18 | с.                                                                                        | Otherwise, select "Next" and browse to select your sample sheet file (.csv).                                     |  |  |  |  |
| 4.18 |                                                                                           | The file is sent to the Local Run Manager for validation or run creation.                                        |  |  |  |  |
|      | d.                                                                                        | [Optional] Select "Disable Local Run Manager Secondary Analysis" to bypass Local Run Manager secondary analysis. |  |  |  |  |
|      | e.                                                                                        | Resolve any errors in the sample sheet, if needed.                                                               |  |  |  |  |
|      | f.                                                                                        | Select "Next" and proceed with loading of the Flow Cell.                                                         |  |  |  |  |
|      | Proceed with sequencing per Illumina's MiSeq Sequencing protocol to generate FASTQ files. |                                                                                                    |  |  |  |  |
| 4.19 | For addit                                                                                 | For additional guidance on the MiSeq System refer to Illumina's System Guide:                                    |  |  |  |  |
|      | https://support.illumina.com/sequencing/sequencing_instruments/miseq/documentation.html   |                                                                                                    |  |  |  |  |

### Step 5: Analysis of FASTQ files through ADAPT

The FASTQ files generated by the MiSeq sequencer will be processed by the Agendia Data Analysis Pipeline Tool (ADAPT), which is a high-performance and security-compliant cloud-based genomics analysis platform. ADAPT is intended to be used in combination with the MammaPrint<sup>®</sup> BluePrint<sup>®</sup> Breast Cancer Recurrence and Molecular Subtyping Kit (MammaPrint BluePrint Kit). ADAPT delivers integrated analysis and results reporting of samples processed with the MammaPrint BluePrint NGS Kit.

Step-by-step instructions are provided within the ADAPT-CE User guide (EM-002), including how to create an account, install a secure file connector, upload and analyze de-identified patient data in a secure environment, and retrieve test results.

ADAPT is a secure cloud-based system and can be accessed through the browsers listed below.

| Browser                  | Supported Version          | Operating system       |  |
|--------------------------|----------------------------|------------------------|--|
| Google, Chrome & Mozilla | Most recent stable version | Windows, Mac and Linux |  |
| Firefox                  |                            |                        |  |

Review all instructions provided in the ADAPT-CE User guide (EM-002) before beginning. If you still have questions after reading these instructions, please contact Agendia Product Support (NGS.support@agendia.com) for assistance.

### Results

The user will receive two documents per sample – the Technical Report and the Explanation of Results. The Technical Report will have information about the sample and the ADAPT processing, including quality control information and the MammaPrint BluePrint NGS Kit results which include the MammaPrint Index (MPI), the determination of risk of recurrence (High Risk or Low Risk), and the BluePrint outcome (Luminal-Type, HER2-Type, or Basal-Type). Refer to the Interpretation of Results section for more detailed information. The Explanation of Results explains the test results in the context of published clinical data.

### Interpretation of Results

A test result is considered valid only if the Overall Assessment field on the Technical Report says "Pass". If any of the quality control metrics fail, the Overall Assessment will also indicate "Fail". If the Overall Assessment says "Fail", the Technical Report will show "Unable to provide result for this specimen" in the Test Results section, and the Explanation of Results document will not be provided. The testing laboratory may choose to retest the sample to see if the subsequent result will result in a valid test result.

### MammaPrint

The MammaPrint result is provided as a binary result and can be either "Low Risk" or "High Risk" for risk of recurrence. The prognostic profile (Low Risk, High Risk) of the sample is determined by calculating the MPI on a scale of -1.000 to +1.000 (MammaPrint FFPE reportable range, Figure 2). High Risk results have MammaPrint Index (MPI) that are equal to or below 0.000 whereas Low Risk results have MPI above 0.000. If the MPI falls within a pre-defined area around the classification cut-off between -0.058 and +0.058, the classification accuracy is less than 90%.

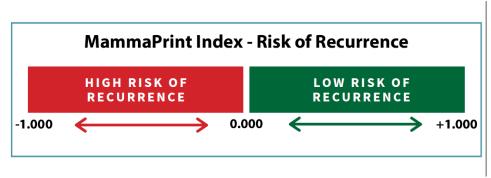

Figure 2: MammaPrint Index

### BluePrint

BluePrint is a molecular subtyping assay that classifies breast cancer into three distinct subtypes: Luminal-Type, HER2-Type and Basal-Type by determining the mRNA levels of 80 genes that best discriminate among these 3 distinct molecular subtypes. Each of these subtypes have marked differences in long-term outcome and response to (neo)-adjuvant chemotherapy[9]. Combining MammaPrint and BluePrint allows patients to be stratified into the following subgroups: Luminal-Type/MammaPrint Low Risk (similar to Luminal A); Luminal-Type/MammaPrint High Risk (similar to Luminal B); HER2-Type and Basal-Type.

### Limitations of the Procedure

- The MammaPrint BluePrint Breast Cancer Recurrence and Molecular Subtyping Kit has only been validated for use with FFPE breast cancer tumor tissue from female patients. Testing of other specimen types or other preservation methods has not been evaluated.
- The RNeasy FFPE kit has been validated for use in this test. Use of other RNA isolation kits has not been evaluated.
- The MammaPrint BluePrint NGS Kit has been validated in combination with Illumina MiSeq V3 reagents for 150 cycles. Use of other DNA sequencers or other reagents has not been evaluated.
- A MammaPrint Low Risk result does not guarantee that the breast cancer will not recur within five years. Similarly, a High Risk result does not guarantee that the breast cancer will recur. Test results should be used in conjunction with clinicopathological factors.
- The MammaPrint BluePrint NGS results are indicated for use by physicians as a prognostic marker only in addition to standard clinicopathological factors. The test is not intended to determine the outcome of disease, nor to suggest or infer an individual patient's response to therapy.

# **Expected Values**

### MammaPrint

Clinical data from population-based studies has demonstrated the clinical utility of the MammaPrint test in the intended use population. MammaPrint has been clinically validated in prospective clinical trials for use in early-stage (I, II and III) breast cancer patients regardless of Estrogen Receptor (ER) or HER2 status, with a tumor size  $\leq$  5.0 cm, and 0-3 positive lymph nodes (LN 0-3), with no special specifications for nodal micro metastases. In the MINDACT trial, the primary analysis demonstrated that withholding chemotherapy from Clinically-High Risk/Genomic-MammaPrint-Low Risk (C-high/G-low) patients does not detrimentally impact outcome. No significant benefit from adjuvant systemic chemotherapy at 5 years was observed for MammaPrint Low Risk patients with 1-3 positive lymph nodes [10]. From these and other published studies [7] [11] [12] [13] [14] [15] [16] [17], it has been shown that the MammaPrint test improves prediction of clinical outcome in women with early-stage breast cancer.

### BluePrint

Basal-Type breast cancers are characterized by gene expression of the basal/myoepithelial cells of origin. The Basal-Type cancers are typically triple-negative for ER, PR and HER2 (basal-like) and have a specific gene expression profile. Hormone therapy and anti-HER2 therapies, such as trastuzumab and lapatinib, are not believed to be effective against these cancers, although chemotherapy is thought to be helpful.

Luminal-Type breast cancers are characterized by gene expression of the luminal epithelial cells that line the breast ducts and glands. The Luminal-Type cancers are typically hormone receptor positive tumors and are likely to respond to hormonal therapy. Patients classified as MammaPrint Low Risk and Luminal-Type can be expected to have a clinical course similar to Luminal A, usually treated with hormonal therapy, whereas those with MammaPrint High Risk and Luminal-Type results, can be expected to have a clinical course similar to Luminal B patients who usually benefit from more aggressive treatment which may include chemotherapy.

HER2-Type breast cancers are characterized by amplification or over-expression of the HER2 locus and are typically HER2-positive tumors by IHC or FISH (HER2/neu positive). These cancers tend to grow more rapidly and may recur, although they can often be treated with anti-HER2 therapies.

## Performance Characteristics

In order to estimate the precision, reproducibility and inter-laboratory reproducibility of the MammaPrint BluePrint Breast Cancer Recurrence and Molecular Subtyping Kit, analytical and clinical validation studies were conducted, and the results are presented below.

### MammaPrint

#### Analytical Performance

Concordance between the MammaPrint test on NGS and the currently marketed MammaPrint FFPE on microarray technology was assessed using RNA from 85 FFPE samples. All testing was performed at Agendia's laboratory in Amsterdam, The Netherlands. Assay performance was determined by calculating the positive percent agreement (PPA), the negative percent agreement (NPA) and the overall concordance between the two tests. PPA, NPA and overall concordance was 100%, 94% and 98%, respectively.

Reproducibility of the MammaPrint test on NGS was assessed over time using RNA isolated from three FFPE tissue samples that represented both MammaPrint risk categories (MammaPrint High Risk and Low Risk). Samples were analyzed multiple times over different days by multiple operators at Agendia's laboratories in Amsterdam, The Netherlands and Irvine, California, USA. Per day a single run was performed: Sample 1 had 25 measurements, Sample 2 had 17 measurements and Sample 3 had 14 measurements. The median relative reproducibility based on the MammaPrint index was 98%.

Reproducibility was assessed between two isolations of RNA obtained from the same FFPE tissue sample, for a total of 43 samples. The two isolations of the 43 tissue samples were analyzed on the same day at Agendia's laboratory in Amsterdam, The Netherlands. Concordance of MammaPrint results between the first and second isolation using these 43 samples was 98%.

Inter-laboratory reproducibility was assessed at two external European sites and Agendia's laboratory in Amsterdam, The Netherlands. In total, RNA isolated from 16 FFPE samples was shipped to the three sites for testing. The 16 samples were divided over at least two operators at each site. Inter-laboratory reproducibility was determined between the two external sites and Agendia. Overall concordance was 100%.

Several substances were assessed to determine possible interference on the test results of the MammaPrint and BluePrint NGS Kit (e.g. gDNA, Prot. K, Actinomicyn D, ethanol and sodium hydroxide). All tested substances did not impact MammaPrint and BluePrint test results.

The limit of detection (LoD) was determined on the post-capture material where different levels of molarity were assessed on the MiSeq, resulting in an LoD of 0.4nM. The threshold of the molarity of captured material is 1.0nM, which is well above the LoD.

#### **Clinical Performance**

The MammaPrint test on NGS clinical performance characteristics was assessed using a study cohort of 316 FFPE breast tumor tissue samples retrospectively collected and archived from breast cancer patients with Stage I or Stage II disease, tumor size  $\leq$  5.0 cm and lymph node negative or 1-3 lymph node positive enrolled between 2004 and 2006. To support clinical performance of the MammaPrint test, the 316 samples were evaluated with 5-year outcome data for Distant Recurrence Free Interval (DRFI), which is the time until the diagnosis of distant metastasis or death from breast cancer. As expected, this data demonstrated a significant difference between the MammaPrint High and Low Risk groups for the 5-year DRFI (LogRank p=0.002). Importantly, the clinical performance of MammaPrint test on NGS for both High and Low Risk groups in this study cohort was statistically equivalent (High Risk p=0.83, Low Risk p=0.44) to the performance of the currently marketed MammaPrint FFPE on microarray technology.

Lastly, a field correlation study was conducted at two independent field European sites. Breast cancer samples were prospectively collected from 95 patients in the intended use population (i.e., Stage I or Stage II disease, tumor size ≤ 5.0 cm and lymph node negative or 1-3 lymph node positive). These samples were processed at the field sites on MammaPrint test on NGS and part of the tissue was shipped to Agendia's laboratory in Amsterdam, The Netherlands for testing on MammaPrint test on NGS as well as the currently marketed MammaPrint FFPE on microarray technology. Assay performance was assessed by comparing the MammaPrint test NGS results obtained at the field sites to the MammaPrint test on NGS and to MammaPrint FFPE results obtained at Agendia. Concordance between MammaPrint test on NGS performed in the field to MammaPrint test on NGS performed in the field to MammaPrint test on NGS performed in the field to MammaPrint test on NGS performed in the field to MammaPrint test on NGS performed in the field to MammaPrint test on NGS performed in the field to MammaPrint test on NGS performed in the field to MammaPrint test on NGS performed in the field to MammaPrint FFPE on microarray performed in the field to MammaPrint test on NGS performed in the field to MammaPrint FFPE on microarray performed in the field to MammaPrint test on NGS performed in the field to MammaPrint FFPE on microarray performed in the field to MammaPrint test on NGS performed in the field to MammaPrint FFPE on microarray performed in the field to MammaPrint FFPE on microarray performed in the field to MammaPrint FFPE on NGS performed in the field to MammaPrint FFPE on microarray performed at Agendia was 91%.

#### BluePrint

#### Analytical Performance

Concordance between the BluePrint test on NGS and the currently marketed BluePrint FFPE on microarray technology was assessed using 98 FFPE RNA samples. All testing was performed at Agendia's laboratory in Amsterdam, The Netherlands. Assay performance was determined by calculating the overall concordance between the two tests, which was 100%.

Reproducibility of BluePrint test on NGS was assessed over time using RNA isolated from three FFPE tissue samples that represented the different outcome levels of BluePrint: Luminal-Type, HER2-Type and Basal-Type. Samples were analyzed multiple times over different days by multiple operators at Agendia's laboratories in Amsterdam, The Netherlands and Irvine, California, USA. Per day a single run was performed: Sample 1 had 25 measurements, Sample 2 had 17 measurements and Sample 3 had 14 measurements. The median relative reproducibility in the BluePrint index for Luminal-Type was 98%; for HER2-Type was 98%.

Reproducibility was assessed between two isolations of RNA obtained from the same FFPE tissue, for a total of 43 samples. The two isolations of the 43 tissue samples were analyzed on the BluePrint test on NGS on the same day. Concordance between the first and second isolation of these 43 samples was 100%.

Inter-laboratory reproducibility was assessed at two external European sites and Agendia's laboratory in Amsterdam, The Netherlands. RNA isolated from 16 FFPE samples were shipped to the three sites for testing. The 16 samples were divided over at least two operators at each site. Inter-laboratory reproducibility was determined between the two external sites and Agendia. Overall concordance was 100%.

#### **Clinical Performance**

A field correlation study was conducted at two independent European field sites. Breast cancer samples were prospectively collected from 95 patients in the intended use population (i.e., Stage I or Stage II disease, tumor size  $\leq$  5.0 cm and lymph node negative or 1-3 lymph node positive). These samples were processed at the field sites on BluePrint test on NGS and part of the tissue was shipped to Agendia's laboratory in Amsterdam, The Netherlands for testing on BluePrint test on NGS as well as the currently marketed BluePrint FFPE on microarray technology. Assay performance was assessed by comparing the BluePrint test on NGS results obtained at the field sites to the BluePrint test on NGS and BluePrint FFPE results obtained at Agendia. Concordance between BluePrint test on NGS performed in the field to BluePrint test on NGS performed at Agendia including 86 samples was 100%. Similarly, concordance between BluePrint test on NGS performed at Agendia was 98%.

### Assistance

If you have any questions regarding the use of this product, please contact Agendia NGS support at <u>NGS.support@agendia.com</u> or by telephone at +31 (0) 20 462 1510, Monday to Friday from 08:30 to 17:00 (GMT/UTC +1).

### Name and Place of Business

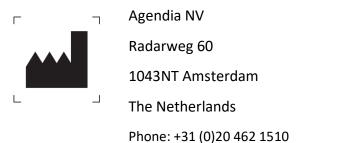

e-mail: customerservice@agendia.com

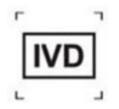

### Date of Issuance

#### 2023Sep

#### Modifications to previous version

Fix step 2.37 – MKT-339 v4 Windows 10 addition – MKT-339 v3 Update of website – MKT-339 v2 Initial release – MKT-339-v1

### Advisory Notice:

Report any serious incident related to MammaPrint and BluePrint NGS Kit & ADAPT to the manufacturer and to the competent authority of the Member State. The manufacturer will report the serious incident to the competent authority of the Member State in which the user/patient is established.

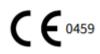

© 2021 Agendia. All rights reserved.

Agendia<sup>®</sup>, MammaPrint<sup>®</sup>, and BluePrint<sup>®</sup> are trademarks of Agendia NV and/or its affiliate in the U.S. All other names and other trademarks are the property of their respective owners.

The instructions in this document must be strictly followed by qualified and properly trained personnel to ensure the proper and safe use of the product described herein. FAILURE TO COMPLETELY READ AND EXPLICITLY FOLLOW ALL OF THE INSTRUCTIONS CONTAINED HEREIN MAY RESULT IN DAMAGE TO THE PRODUCT, INJURY TO PERSONS, INCLUDING TO USERS OR OTHERS. AGENDIA DOES NOT ASSUME ANY LIABILITY ARISING OUT OF THE IMPROPER USE OF THE PRODUCT(S) DESCRIBED HEREIN (INCLUDING PARTS THEREOF OR SOFTWARE).

# Symbols

Refer to the following symbol key for a complete reference to the symbols that may appear on product packaging and labeling.

| Symbol | Title of symbol                    | Description of symbol                                                                                                    |
|--------|------------------------------------|----------------------------------------------------------------------------------------------------|
|        | Manufacturer                       | Indicates the medical device manufacturer, as defined in Regulation (EU) 2017/746                                                                                                    |
|        | Use-by date                        | Indicates the date after which the medical device is not to be used.                                                                                                    |
|        | Batch code                         | Indicates the manufacturer's batch code so that the batch or lot can be identified.                                                                                                    |
|        | Catalogue number                   | Indicates the manufacturer's catalogue<br>number so that the medical device can be<br>identified.                                                                                                    |
|        | Keep away from sunlight            | Indicates a medical device that needs protection from light sources.                                                                                                    |
|        | Temperature limit                  | Indicates the temperature limits to which the medical device can be safely exposed.                                                                                                    |
|        | Consult instructions for use       | Indicates the need for the user to consult the instructions for use.                                                                                                    |
|        | Caution                            | Indicates the need for the user to consult the instructions for use for important cautionary information such as warnings and precautions that cannot, for a variety of reasons, be presented on the medical device itself. |
|        | In vitro diagnostic medical device | Indicates a medical device that is intended to be used as an in vitro diagnostic medical device.                                                                                                    |
|        | Do not use if package is damaged   | Indicates a medical device that should not be<br>used if the package has been damaged or<br>opened                                                                                                    |
|        | Contains sufficient for tests      | Indicates the total number of IVD tests that can be performed with the IVD.                                                                                                    |
|        | Wear eye protection                | Wear eye protection                                                                                                    |
|        | Wear protective gloves             | Wear protective gloves                                                                                                    |
|        | Wear protective clothing           | Wear protective clothing                                                                                                    |

### Bibliography

- [1] L. J. van 'Veer, H. Dai, M. J. van de Vijver, Y. D. He, A. A. Hart, M. Mao, H. L. Peterse, K. van der Kooy, M. J. Marton, A. T. Witteveen, G. J. Schreiber, R. M. Kerkhoven and C. Robert, "Gene expression profiling predicts clinical outcome of breast cancer," *Nature*, vol. 415, pp. 530 535, 2002.
- [2] M. J. van de Vijver, Y. D. He, L. J. van't Veer, D. Hongyue, A. Hart, D. W. Voskuil, G. J. Schreiber, J. L. Peterse, C. Roberts, M. J. Marton, M. Parrish, D. Atsma, A. Witteveen and A. Glas, "A gene-expression signature as a predictor of survival in breast cancer," *The New Englend Journal of Medicine*, vol. 347, no. 25, pp. 1999 2009, 19 December 2002.
- [3] A. M. Glas, A. Floore, L. J. Delahaye, A. T. witteveen, P. R. C.F., N. L.-D. J. S. Bakx, T. J. Bruinsma, M. O. Warmoes, R. Bernards, L. F. Wessels and L. J. van 't Veer, "Converting a breast cancer microarray signature into a highthroughput diagnostic test," *BMC Genomics,* October 2006.
- [4] O. Krijgsman, P. Roepman, W. Zwart, J. S. Caroll, S. Tian, F. A. de Snoo, R. A. Bender, R. Bernards and A. M. Glas, "A diagnostic gene profile for molecular subtyping of breast cancer associated with treatment response," *Breast Cancer Research and Treatment*, vol. 133, no. 1, pp. 37-47, 2012.
- [5] S. Mook, M. K. Schmidt, B. Weigelt, B. Kreike, I. Eekhout, M. J. van de Vijver, A. M. Glas, A. Floore, E. J. T. Rutgers and L. J. van 't Veer, "The 70-gene prognosis signature predicts early metastasis in breast cancer patients between 55 and 70 years of age.," *Annals of Oncology*, vol. 21, no. 4, pp. 717-722, 2009.
- [6] M. Buyse, L. Sherene, v. '. V. Laura, G. Viale, M. Delorenzi, A. M. Glas, M. Saghastchian d'Assignies, B. Jonas, R. Liderau, P. Ellis, A. Harris, J. Bogaerts, P. Therasse and A. Floore, "Validation and Clinical Utility of a 70-Gene Prognostic Signature for Women with Node-Negative Breast Cancer," *Journal of the Nat. Can. Int.*, vol. 98, no. 17, pp. 1183 1192, 6 September 2006.
- [7] C. Drukker, J. Bueno-de-Mesquita, V. Retel, W. van Harten, H. van Tinteren, J. Wesseling, R. Roumen, M. Knauer, L. van 't Veer, G. Sonke, E. Rutgers, M. van de Vijver and S. Linn, "A prospective evaluation of a breast cancer prognosis signature in the observational RASTER study," *International Journal of Cancer*, vol. 133, pp. 929 936, January 2013.
- [8] I. Beumer, A. Witteveen, L. Delahaye, D. Wehkamp, M. Snel, C. Dreezen, J. Zheng, A. Floore, G. Brink, B. Chan, S. Linn, R. Bernards, L. van 't Veer and A. Glas, "Equivalence of MammaPrint array types in clinical trials and diagnostics," *Breast Cancer Research and Treatment*, vol. 156, no. 2, pp. 279-287, 2016.
- [9] S. Gluck, F. de Snoo, J. Peeters, L. Stork-Sloots and G. Somlo, "Molecular subtyping of early-stage breast cancer identifies a group of patients who do not benefit from neoadjuvant chemotherapy," *Breast Cancer Research and Treatment*, vol. 139, no. 3, pp. 759-767, 2013.
- [10] M. Piccart, L. J. van 't Veer, C. Poncet, J. M. N. Lopes Cardozo, S. Delaloge, J.-Y. Pierga, P. Vuylsteke, E. Brain, S. Vrijaldenhoven, P. A. Neijenhuis, S. Causeret, T. J. Smilde, G. Viale, A. M. Glas, M. Delorenzi, C. Sotiriou, I. T. Rubio, S. Kümmel, G. Zoppoli, A. M. Thompson, E. Matos, K. Zaman, F. Hilbers, D. Fumagalli, P. Ravdin, S. Knox, K. Tryfonidis, A. Peric, B. Meulemans, J. Bogaerts, F. Cardoso and E. J. T. Rutgers, "70-gene signature as an aid

for treatment decisions in early breast cancer: updated results of the phase 3 randomised MINDACT trial with an exploratory analysis by age," *Lancet Oncology*, vol. 22, no. 4, pp. 476-488, 2021.

- [11] K. Yao, R. Goldschmidt, M. Turk, J. Wesseling, L. Stork-Sloots, F. de Snoo and M. Cristofanilli, "Molecular subtyping improves diagnostic stratification of patients with primary breast cancer into prognostically defined risk groups," *Breast Cancer Research Treatment*, vol. 154, no. 1, pp. 81-8, 2015.
- [12] L. Esserman, C. Yau, C. K. Thompson, L. J. van 't Veer, A. D. Borowsky, K. A. Hoadley, N. P. Tobin, B. Nordenskjöld, T. Fornander, O. Stål, C. C. Benz and L. S. Lindström, "Use of Molecular Tools to Identify Patients With Indolent Breast Cancers With Ultralow Risk Over 2 Decades," *JAMA Oncology*, no. doi: 10.1001/jamaoncol.2017.1261, 2017.
- [13] S. Mook, M. K. Schmidt, G. Viale, G. Pruneri, I. Eekhout, A. Floore, A. M. Glas, J. Bogaerts, F. Cardoso, M. J. Piccart-Gebhart, E. T. Rutgers, L. J. Van't Veer and T. C., "The 70-gene prognosis-signature predicts disease outcome in breast cancer patients with 1-3 positive lymph nodes in an independent validation study," *Breast Cancer Research and Treatment*, vol. 116, no. 2, pp. 295-302, 2009.
- [14] L. J. van 't Veer, C. Yau, N. Y. Yu, C. C. Benz, B. Nordenskjöld, T. Fornander, O. Stål, L. J. Esserman and L. S. Lindström, "Tamoxifen therapy benefit for patients with 70-gene signature high and low risk," *Breast Cancer Research and Treatment*, vol. 166, no. 2, pp. 593-601, 2017.
- [15] J. M. Bueno-de-Mesquita, W. H. van Harten, V. P. Retel, L. J. van 't Veer, F. Sam van Dam, K. Karsenberg, K. F. Douma, H. van Tinteren, J. L. Peterse, J. Wesseling, T. S. Wu, D. Atsma, E. J. Rutgers, G. Brink, A. N. Floore, A. M. Glas, R. M. Roumen, F. E. Bellot, C. van Krimpen, S. Rodenhuis, M. J. van de Vijver and S. C. Linn, "Use of 70-gene signature to predict prognosis of patients with node-negative breast cancer: a prospective community-based feasibility study (RASTER)," *Lancet Oncology*, vol. 8, no. 12, pp. 1079-1087, 2007.
- [16] B. S. Wittner, D. C. Sgroi, P. D. Ryan, T. J. Bruinsma, A. M. Glas, A. Male, S. Dahiya, K. Habin, R. Bernards, D. A. Haber, L. J. Van't Veer and S. Ramaswamy, "Analysis of the MammaPrint breast cancer assay in a predominantly postmenopausal cohort," *Clinical Cancer Research*, vol. 14, no. 10, pp. 2988-93, 2008.
- [17] L. J. Delahaye, D. Wehkamp, A. N. Floore, R. Bernards, L. J. van 't Veer and A. M. Glas, "Performance characteristics of the MammaPrint breast cancer diagnostic gene signature," *Personalized Medicine*, vol. 10, no. 8, pp. 801-811, 2013.

# Appendix A: Nucleotide Sequences of MammaPrint BluePrint NGS 8bp

# Indexes

| Index (plate coordinate) | Sequence |
|--------------------------|----------|
| A01                      | ATGCCTAA |
| B01                      | GAATCTGA |
| C01                      | AACGTGAT |
| D01                      | CACTTCGA |
| E01                      | GCCAAGAC |
| F01                      | GACTAGTA |
| G01                      | ATTGGCTC |
| H01                      | GATGAATC |
| A02                      | AGCAGGAA |
| B02                      | GAGCTGAA |
| C02                      | AAACATCG |
| D02                      | GAGTTAGC |
| E02                      | CGAACTTA |
| F02                      | GATAGACA |
| G02                      | AAGGACAC |
| H02                      | GACAGTGC |
| A03                      | ATCATTCC |
| B03                      | GCCACATA |
| C03                      | ACCACTGT |
| D03                      | CTGGCATA |
| E03                      | ACCTCCAA |
| F03                      | GCGAGTAA |
| G03                      | ACTATGCA |
| H03                      | CGGATTGC |
| A04                      | AACTCACC |
| B04                      | GCTAACGA |
| C04                      | CAGATCTG |
| D04                      | ATCCTGTA |
| E04                      | CTGTAGCC |
| F04                      | GCTCGGTA |
| G04                      | ACACGACC |
| H04                      | AGTCACTA |

Table 1: Nucleotide Sequences of MammaPrint BluePrint Kit Indexes A01 to H04